## **Advantages**

- Reduces manual data in
- Transforms unstructured document.

Custom Interface for viewing SEM GitHub Repository: https://github.c

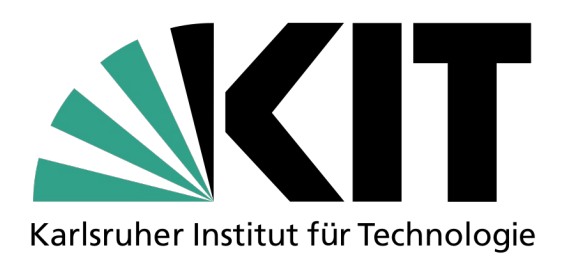

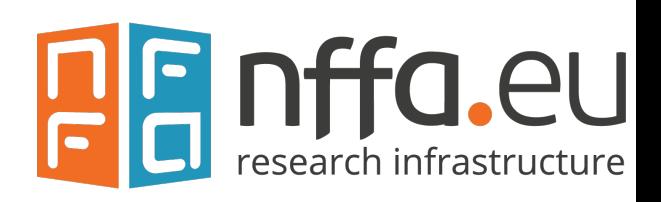